$LATEX3$ : from local to global A brief history and recent developments

Will Robertson and Frank Mittelbach

#### This is all Will's fault

From: Frank Mittelbach Date: 27 June 2012

Will wrote:

> I'm still marking exams today, but I can put time > aside tomorrow to produce some solid material.

> Because this is largely my fault, and to take the > worry off you here, would you like to assume that > I'll produce the whole talk?

I sure would  $:-)$ 

# **Outline**

History

Programming layer

Internal interfaces

New features of expl3

# expl3 timeline

1991 Original kernel 1998 'Modern' beginning 2004 Morten 2008 Will 2009 Joseph

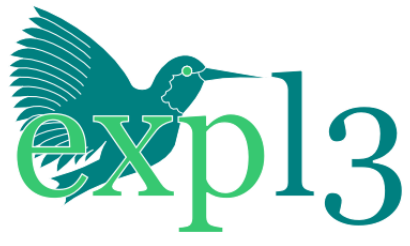

2011 Bruno Paulo Roberto Massa Cereda

# expl3 history

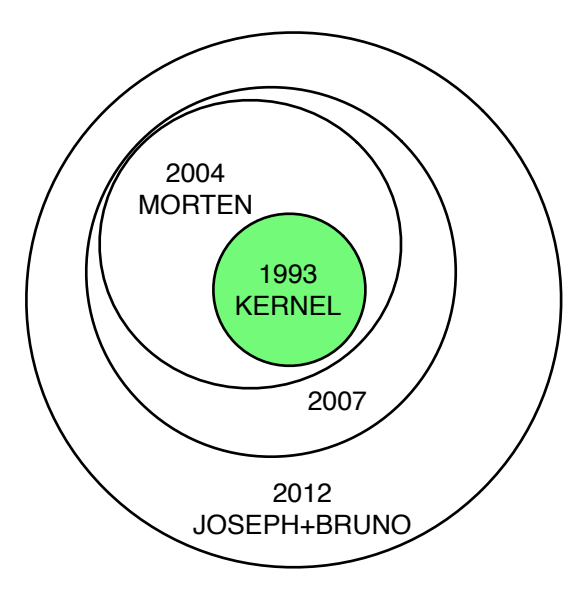

#### News items

- 2009/1 Test suites and reconsidering interface.
- $2009/2$  Revamp naming; TL2009. Arg. spec. and l3msg.
- 2010/1 Rewrite of xparse and xtemplate.
- $2010/2$  siunitx and fontspec. xhead; xcoffin; 13fp; I/O.
- 2011/1 LPPL OSI; Stack Exchange. 13fp; 13coffin.
- 2011/2 Big Bang; xgalley.
- 2012/1 Native drivers; l3regex. LDB.
- 2012/2  $3fp$  (exp.);  $@@.$

# Code frequency

Additions and Deletions per week and Total lines

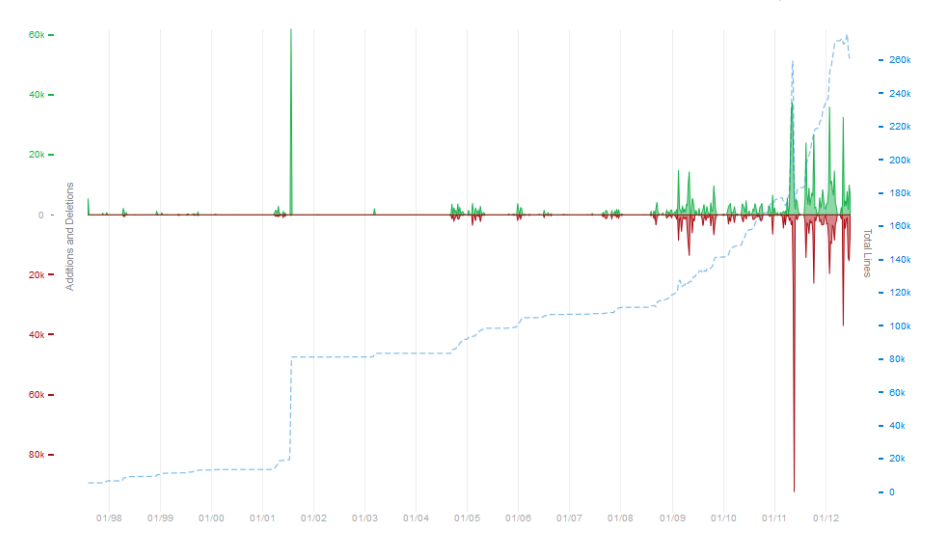

#### Aspects to LAT<sub>F</sub>X3

Multiple overlapping concepts.

- **—** Programming layer expl3: fontspec/siunitx users (etc.) are 'using' LAT<sub>E</sub>X3
- **—** l3in2e:
	- xparse / xtemplate / xcoffins
- **—** Typesetting research: xgalley / xor
- **—** Kernel: All of the above

 $LAT$ <sub>F</sub> $X3$  is not monolithic.

#### Architecture

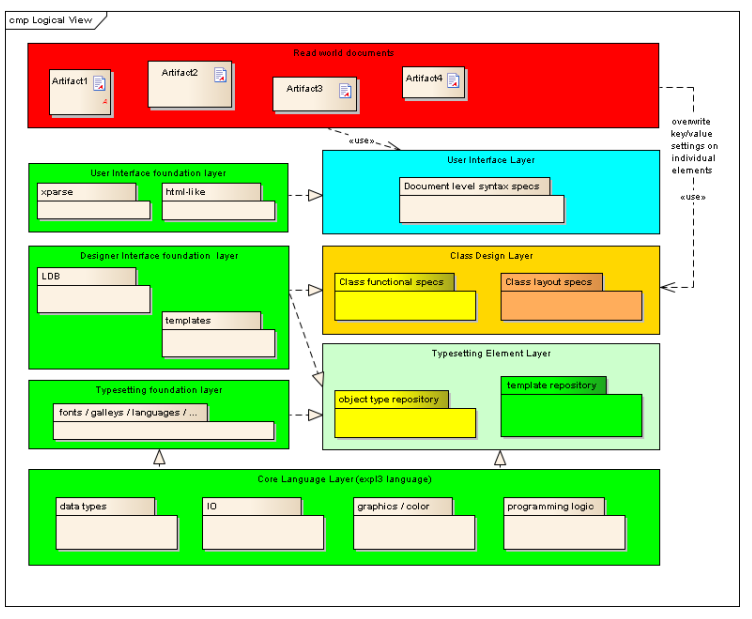

# **Outline**

History

Programming layer

Internal interfaces

New features of expl3

# expl3 is the foundation

- **Supports pdfT<sub>F</sub>X** and X<sub>T</sub><sub>F</sub>X</sub> and LuaT<sub>F</sub>X. All three are in active use.
- $\blacksquare$  Abstraction for general programming concepts; avoid having to remember 'special tricks' and reinvent the wheel.
- $\sim$  Conceived in the 90s; too slow then. Iterated and tested over the next decade; Consolidated in the last 5 years.
- **—** People are using it! github.com/jcsalomon/xpeek

## expl3 modules

Programming:

— basics / expan / quark / prg / token

Data types:

- int / dim / skip / box
- tl / seq / clist / prop

'Complex' data types/modules:

- msg / keys / file
- fp / coffins / (regex?)

# Increasing complexity

```
\expandafter\ifx\csname foobar\endcsname\relax
  <not exist>
\else
 <exist>
\chifi
```
This one…

```
\begingroup\expandafter\expandafter\expandafter\endgroup
\expandafter\ifx\csname foobar\endcsname\relax
  <not exist>
\else
  <exist>
\chifi
```
And there is much worse! We want to mitigate complexity.

```
\cs_if_exist:NTF \foobar {<exist>} {<not>}
\cs_if_exist:cTF {foobar} {<exist>} {<not>}
```
One of my favourite tricks

In plain:

\let\foo\bar

\expandafter\let\csname foo\expandafter \endcsname\csname bar\endcsname

In expl3:

\cs\_set\_eq:NN \foo \bar \cs\_set\_eq:cc {foo} {bar} \cs\_set\_eq:Nc \foo {bar} \cs\_set\_eq:cN {foo} \bar

\foobar{abc}{\expandme}

How to expand \expandme once before this is seen by \foobar?

\foobar{abc}{\expandme}

\expandafter\foobar\expandafter {\expandafter a\expandafter b\expandafter c\expandafter}% \expandafter{\expandme}

\xfoobar{abc}{\expandme}

\xfoobar{abc}{\expandme}

\def\xfoobar#1#2{\@foobar{#2}{#1}}

\xfoobar{abc}{\expandme}

\def\xfoobar#1#2{\@foobar{#2}{#1}} \def\@foobar#1#2{\expandafter\@@foobar\expandafter{#1}{#2}}

\xfoobar{abc}{\expandme}

\def\xfoobar#1#2{\@foobar{#2}{#1}} \def\@foobar#1#2{\expandafter\@@foobar\expandafter{#1}{#2}} \def\@@foobar#1#2{\foobar{#2}{#1}}

\xfoobar{abc}{\expandme}

\def\xfoobar#1#2{\@foobar{#2}{#1}} \def\@foobar#1#2{\expandafter\@@foobar\expandafter{#1}{#2}} \def\@@foobar#1#2{\foobar{#2}{#1}}

Now \foobar finally receives the arguments with correct prior expansion

In expl3:

\foo\_bar:no {abc} {\expandme}

\cs\_new:Npn \foo\_bar:nn #1#2 {...}

In expl3:

```
\foo_bar:no {abc} {\expandme}
```

```
\cs_new:Npn \foo_bar:nn #1#2 {...}
\cs_generate_variant:Nn \foo_bar:nn {no}
```
# **Outline**

History

Programming layer

Internal interfaces

New features of expl3

### A problem with LATEX 2*ε*

- $-$  99% of the 2e kernel used by packages
- We cannot change the internals of the kernel!
- If only people didn't mess around with internals.
- $\sim$  Only *documented* interfaces should be used.

# How?

- **—** Can't (reasonably) enforce this in code.
- $\overline{a}$  Can indicate this with code conventions.
- **—** Can use \tl\_count:n .
- **—** *Cannot* use \\_\_tl\_count:n !

(Or if you do don't blame us!)

- T<sub>F</sub>X does not have name-spacing.
- **—** Let's help with docstrip.
- $-$  Makes code easier to write.
- $-$  Helps enforce conventions.

#### LATEX 2*ε* example

#### \begin{figure}...\end{figure}

All floats defined with \@float...\end@float. *Internally*, uses \@xfloat.

Internal code in  $exp13$  (.sty)

```
\cs_new_protected:Npn \seq_remove_duplicates:N #1
  {
    \__seq_remove_duplicates:NN \seq_set_eq:NN #1
  }
\cs_new_protected:Npn \__seq_remove_duplicates:NN #1#2
  {
    \seq_clear:N \l__seq_remove_seq
    \seq_map_inline:Nn #2
       {
         \seq_if_in:NnF \l__seq_remove_seq {##1}
           \{ \text{Seq.put\_right}: \text{Nn } \lceil \text{seq\_remove\_seq} \lceil \# \pceil \}}
    #1 #2 \l__seq_remove_seq
  }
```
Internal code in expl3 (.dtx)

```
\cs_new_protected:Npn \seq_remove_duplicates:N #1
 {
    \@@_remove_duplicates:NN \seq_set_eq:NN #1
  }
\cs_new_protected:Npn \@@_remove_duplicates:NN #1#2
 {
    \seq_clear:N \l_@@_remove_seq
    \seq_map_inline:Nn #2
      {
        \seq_if_in:NnF \l_@@_remove_seq {##1}
          { \seq_put_right:Nn \l_@@_remove_seq {##1} }
      }
   #1 #2 \l_@@_remove_seq
  }
```
\tl\_count:n is 'public'.

\@@\_count:n *≡* \\_\_tl\_count:n is 'internal'.

\\_tl\_ to \@@\_ doesn't save many letters here...

 $...$ but consider  $\_{\_}$ fontspec $_{\_}$  !

# **Outline**

History

Programming layer

Internal interfaces

New features of expl3

# 'Quick' sorting in 13sort

```
\clist_set:Nn \l_foo_clist { 3 , 01 , -2 , 5 , +1 }
\clist_sort:Nn \l_foo_clist
 {
   \int_compare:nNnTF { #1 } > { #2 }
     { \sort_reversed: }
     { \sort_ordered: }
  }
```
Produces: '-2,+1,01,3,5'

T<sub>E</sub>X by Topic has an example of a lexicographic comparison.

# Expandable floating point

- **—** T<sub>F</sub>X uses integer arithmetic for everything even dimension calculation in multiples of 1sp.
- $\equiv$  Some have written maths modules for fixed point maths.
- Joseph wrote floating point maths.
- $-$  Bruno made it expandable!

#### Example

This code:

```
\usepackage{xparse, siunitx}
\ExplSyntaxOn
\NewDocumentCommand { \calcnum } { m }
  \{\ \ \hbox{\tt \num} \ \ \ \hbox{\tt \fp_to_scientific:n} \ \ \} \ \}\ExplSyntaxOff
```

```
\calcnum {
 round ( 200 pi * sin ( 2.3 * 5 ), 2 )
}
```
Produces: 6*.*<sup>2784</sup> *<sup>×</sup>* <sup>10</sup><sup>2</sup>

## Coffins example

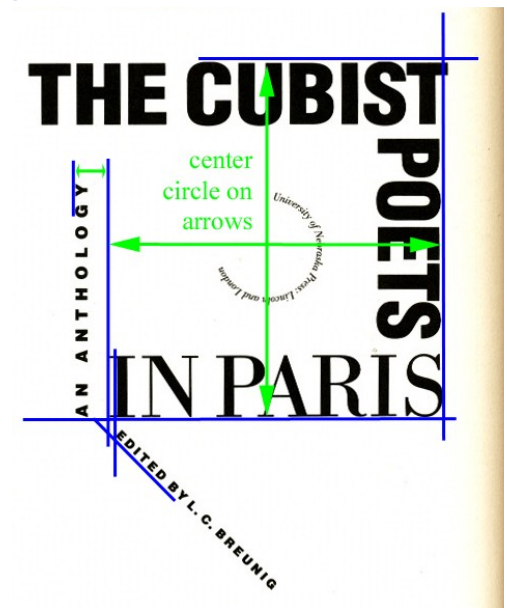

#### Regular expressions in Bregex

JWZ:

*Some people, when confronted with a problem, think "I know, I'll use regular expressions." Now they have two problems.* 

But regular expressions are useful!

# What is regexp

```
Advanced pattern matching.
```

```
\tl_set:Nn \l_my_tl { That~cat. }
\regex_replace_once:nnN { at } { is } \l_my_tl
```

```
→ 'This cat.'
```

```
\tl_set:Nn \l_my_tl { This~cat~your~cat }
\regex_replace_all:nnN { \w+ } { \0, } \l_my_tl
```

```
→ 'This, cat, your, cat,'
```
## support tokens

**—** '\c{begin} \cB. (\c[^BE].\*) \cE.' matches:  $\begin{cases} \text{canything without } \geq \} \end{cases}$ 

 $\equiv$  [a-oq-z\cC.] matches any lowercase latin letter except p, as well as control sequences.

Available functions:

- **—** Match (TF)
- **—** Count
- **—** Extract
- **—** Split
- **—** Replace

Poor man's grep (for Windows users)

```
\ior_new:N \l_grep_stream
\cs_new:Npn \expl_grep:nn #1 #2
  {
    \ior_open:Nn \l_grep_stream {#2}
    \ior_str_map_inline:Nn \l_grep_stream
      {
        \regex_match:nnT {#1} {##1} { \texttt{##1}\\ }
      }
    \ior_close:N \l_grep_stream
  }
```
\expl\_grep:nn {\\usepackage} {\jobname}

Poor man's grep (for Windows users)

This is the output:

```
\usepackage{expl3,l3regex,l3sort}
\usepackage{calc,graphicx}
\usepackage{metalogo,fancyvrb}
\usepackage{fontspec,siunitx}
\usepackage{biblatex}
\usepackage{xparse, siunitx}
\expl_grep:nn {\\usepackage} {\jobname}
\expl_grep:nn {\\usepackage} {\jobname}
```
#### Conclusion

…

The Hitch-Hiker's Guide to LaTeX3 by *Andrew Stacey* (T<sub>E</sub>X.sx Community Blog)

As with the original Hitch-Hiker's Guide, this blog post won't actually be all that useful to someone wanting to truly explore LaTeX3. It's more of a "What I did on my holidays" kind of guide. I've recently had my first go at doing some coding with LaTeX3 and I thought it might be interesting to record my experiences.

Will I use LaTeX3 again? Absolutely. I wouldn't choose it for a non-TeX situation, but if it's something to be done within TeX then LaTeX3 is definitely high up on the list of choices. Do I expect an easy ride? Not at all. But at the end, I expect a sense of accomplishment not quite like coding in any other language.

#### Conclusion

- **—** LAT<sub>F</sub>X3 shouldn't be thought as monolithic
- **—** Programming layer is solid and being used by others
- Document interface layer for LAT<sub>E</sub>X 2<sub>ε</sub> available
- Current team focus is on the typesetting foundation layer
	- $\blacktriangleright$  font selection
	- $\blacktriangleright$  output routines
	- $\blacktriangleright$  page layout